**SHERIFF VIC REGALADO** 

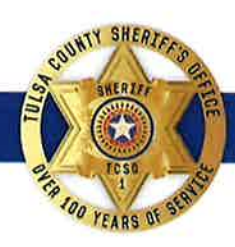

UNDERSHERIFF GEORGE W. BROWN

## **TULSA COUNTY SHERIFF'S OFFICE** 303 W. 1ST ST. TULSA OK 74103

April 6, 2020

**Oklahoma Bar Association** 1901 N. Lincoln Blvd. Oklahoma City, OK 73105

 $RF:$ **Scheduling Video Visitation** 

I am seeking your assistance in sending this document out to all associated attorneys registered with the Oklahoma Bar Association.

As vou are aware, we have closed access to the jail as a method to protect the citizens of Tulsa County due to the COVID-19 outbreak. As a means to retain access with your client, we have provided at no cost, video visitation using the JailATM.com website. As with any new undertaking, you learn and better the process as we move forward. Below we will provide your members instructions on how to allow us to better serve them.

In an effort to facilitate these visits more efficiently, we ask all attorneys, especially those seeing several clients, to email a list including inmate names and times you'd like to visit to Corporal Brown at mbrown@tcso.org. This will allow us to have inmates available at scheduled times and reduce the number of unanswered video calls where your client doesn't answer. This will also allow pod officers time to prepare and work out any technical difficulties in advance as well as reserve kiosks for professional visits as they will take precedence over social visits. Emails must be received by 2:00 p.m. the day before your intended visit, this will allow us to complete all scheduling requirements.

Visits can be scheduled every 20 minutes. It will be up to you to estimate how much time you'll need between each visit. Visits may be scheduled for any day of the week. Available times are:

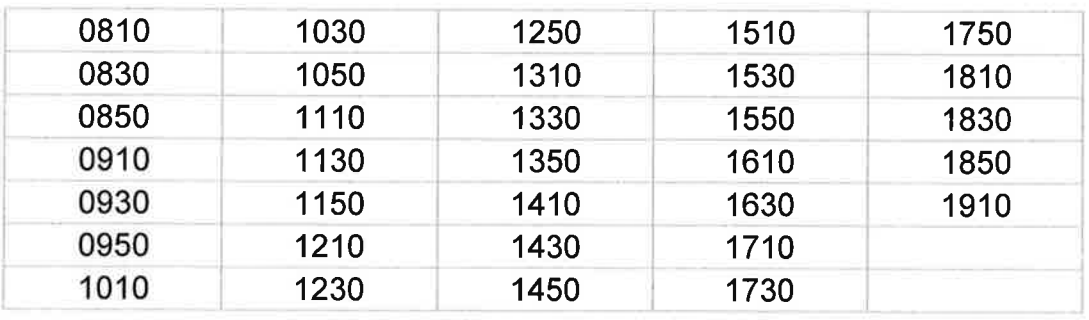

SHERIFF VIC REGALADO

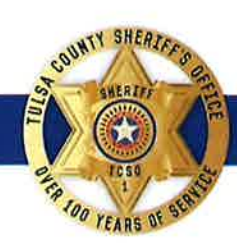

UNDERSHERIFF GEORGE W. BROWN

**TULSA COUNTY SHERIFF'S OFFICE** 303 W. 1ST ST. TULSA OK 74103

Please include your name, bar number, and phone number in your email. If you need assistance, please contact the visitation department at: 918-596-8926, M-F, 8am-5pm.

We appreciate your patience and understanding as we adjust to these changes.

Respectfully,

David Parker, Jail Administrator 300 N. Denver Ave. Tulsa, OK 74103 918-596-8871

## Step 1. Go to JailATM.com

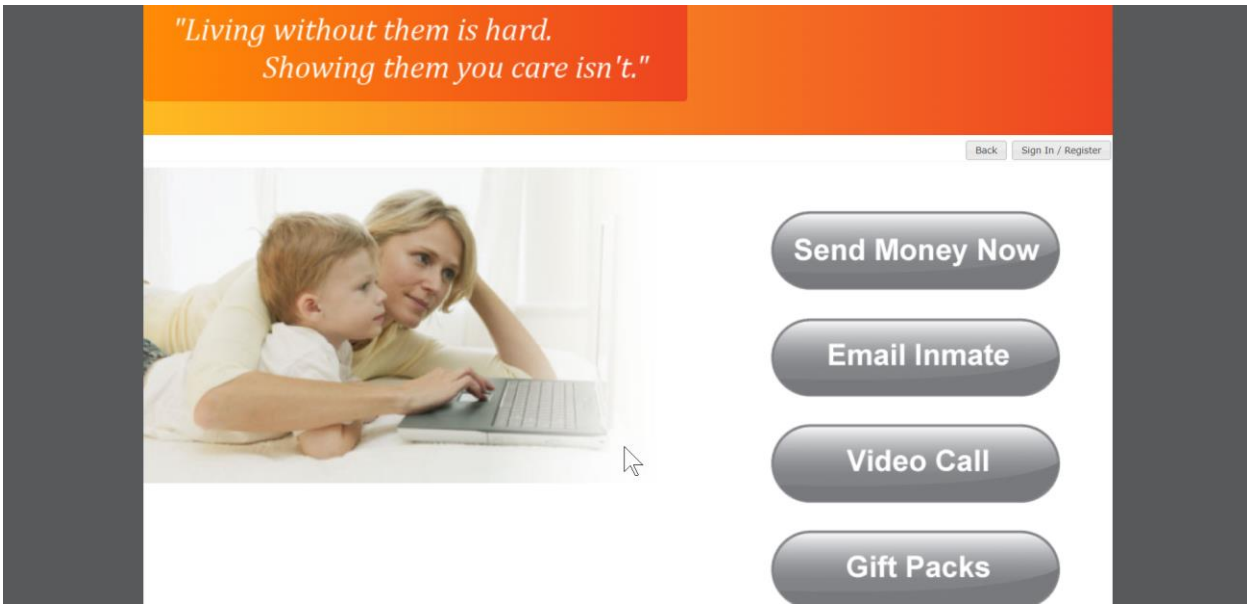

Step 2. Click the Sign in/Register Button in the top right-hand corner.

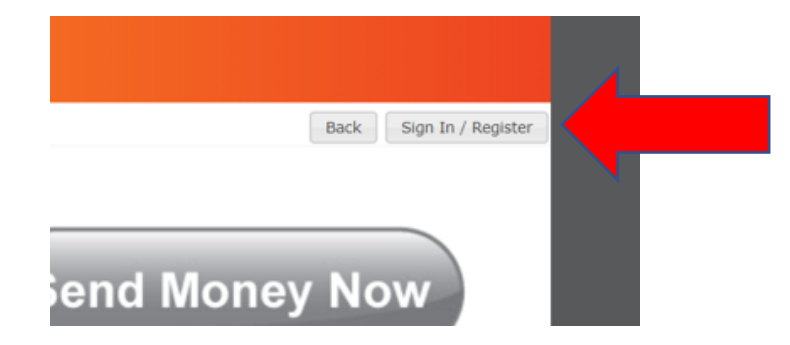

Step 3. Enter your email address and click next.

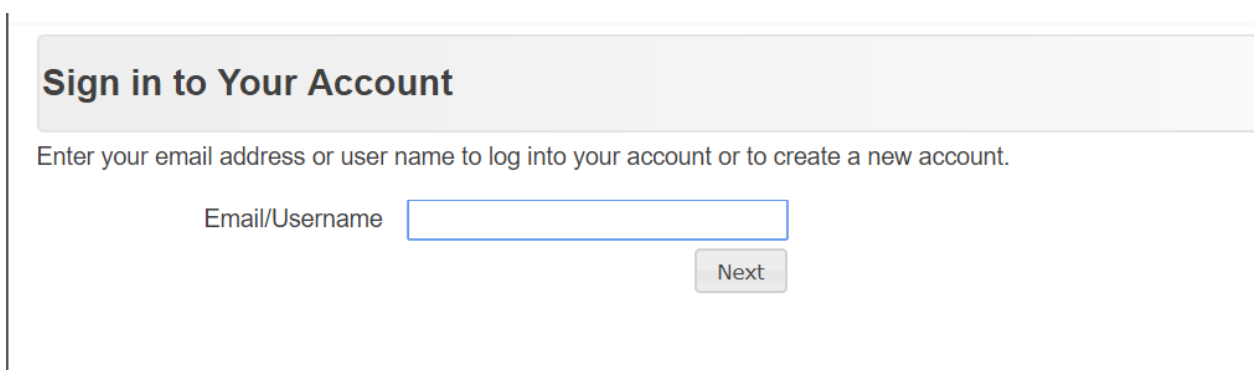

Step 4. Enter the requested information and click save.

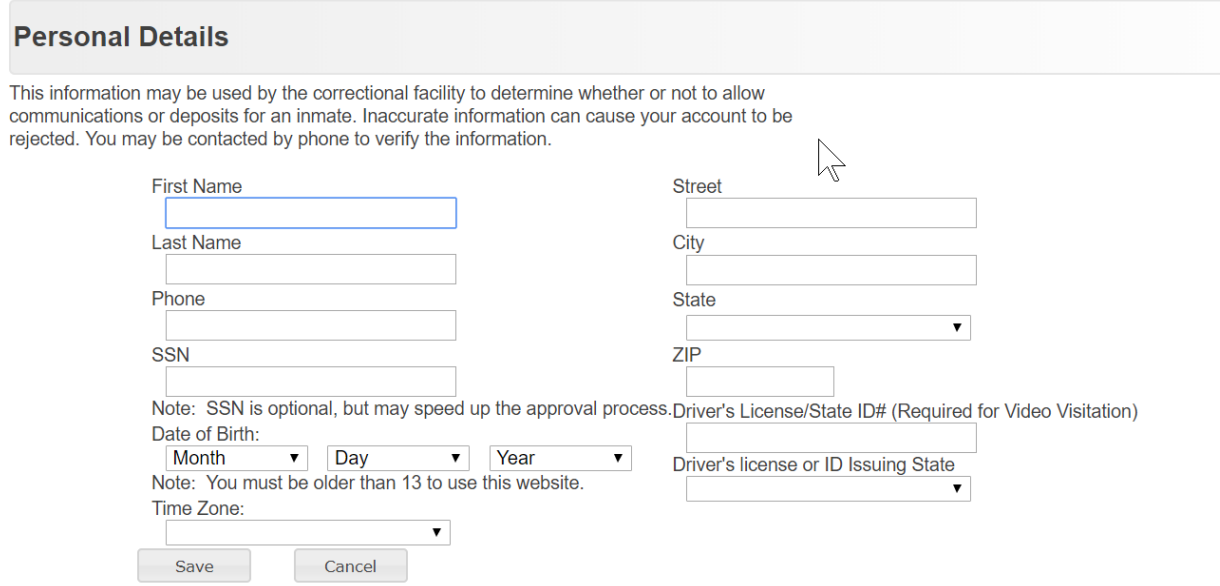

Step 5. Create a password and click submit.

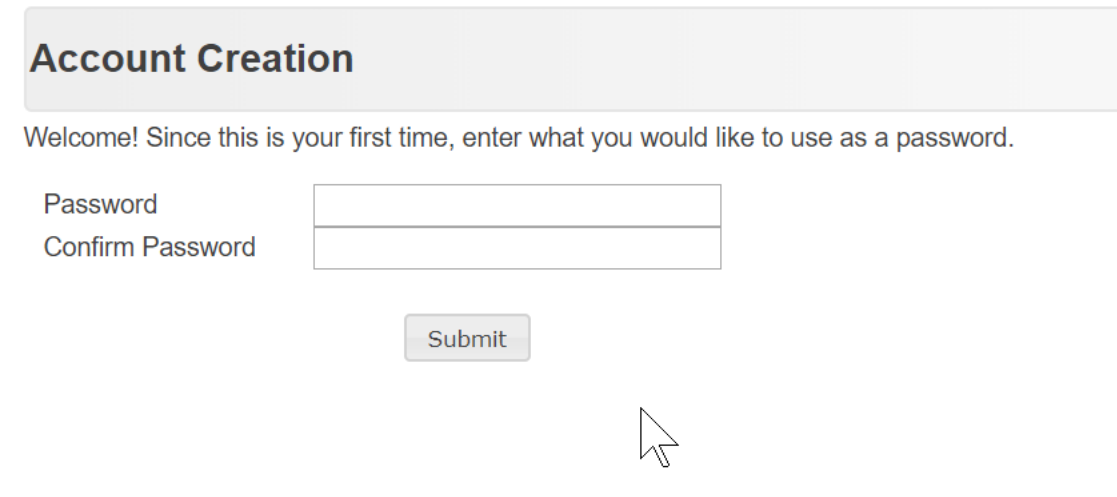

Step 6. Go to your email and validate your account by following the link.

Step 7. Sign in to your account using your email account.

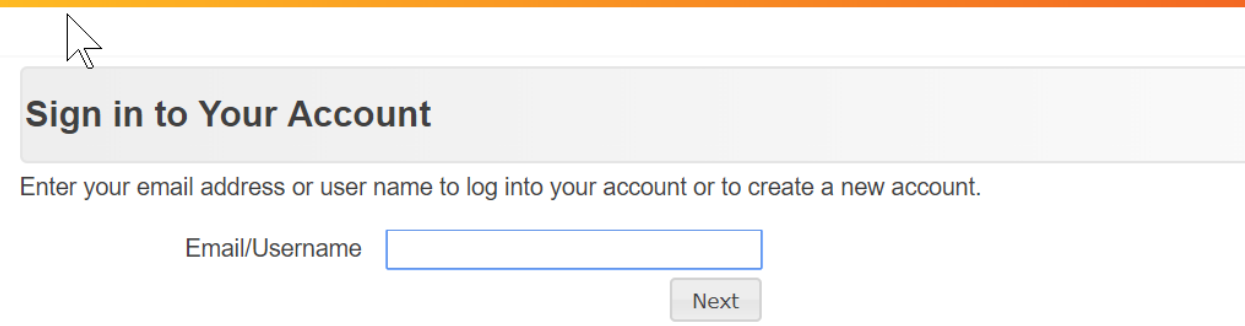

Step 8. Enter your password.

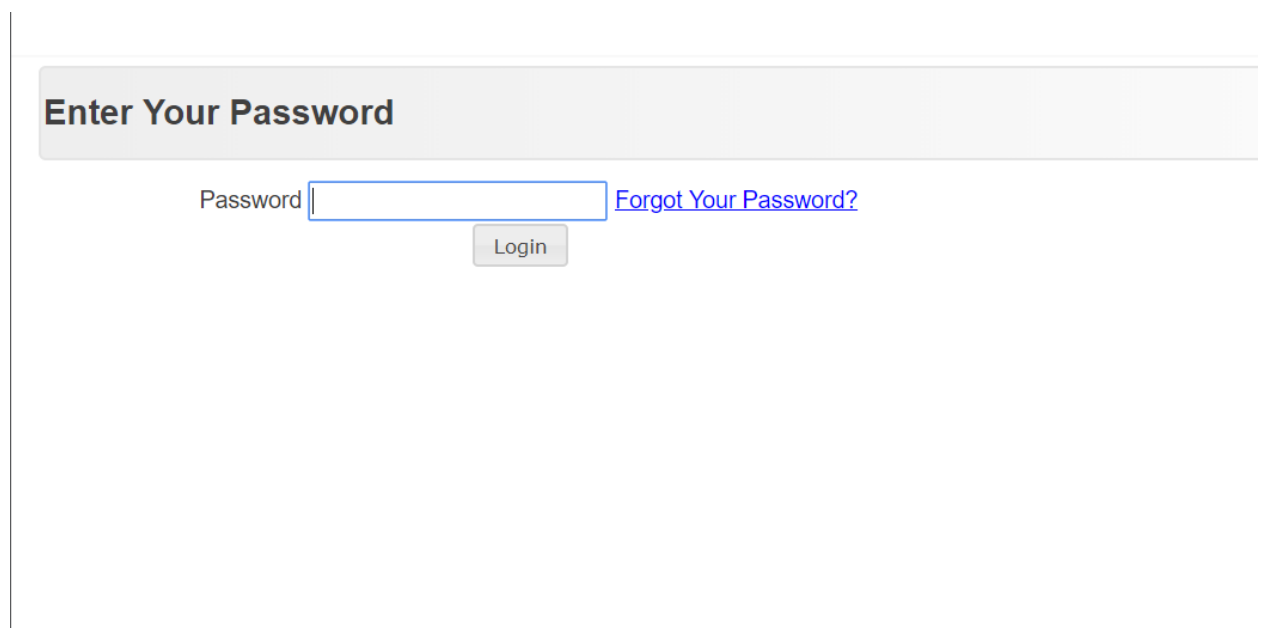

Step 9. Click on my account.

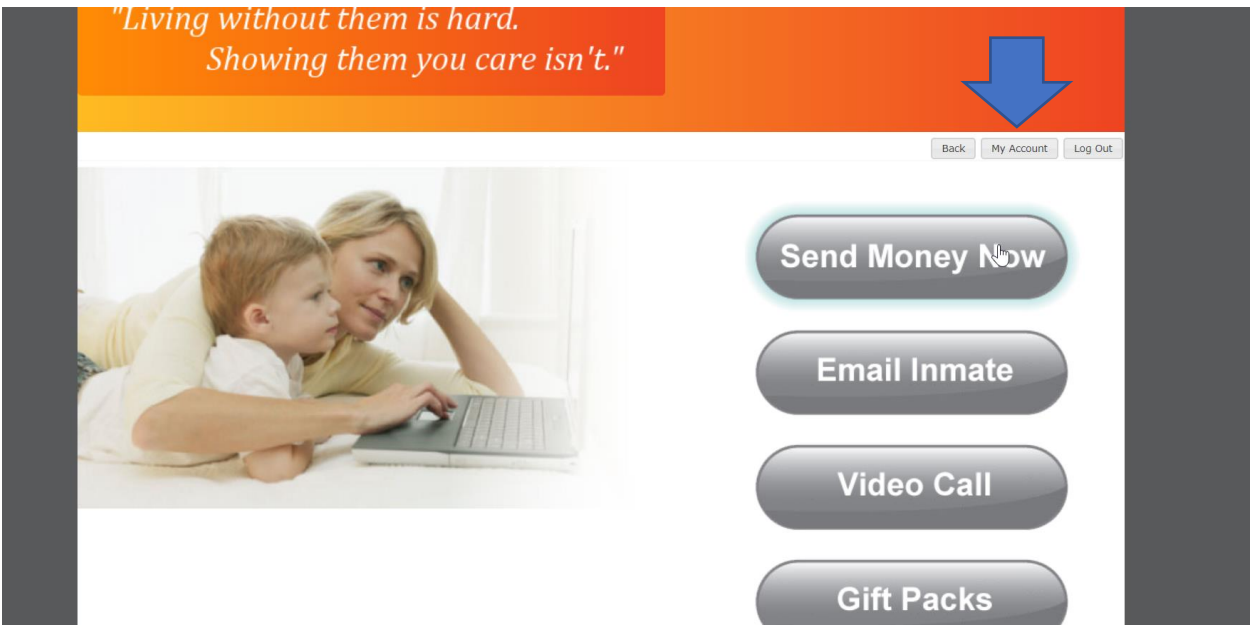

Step 10. Click on the settings tab.

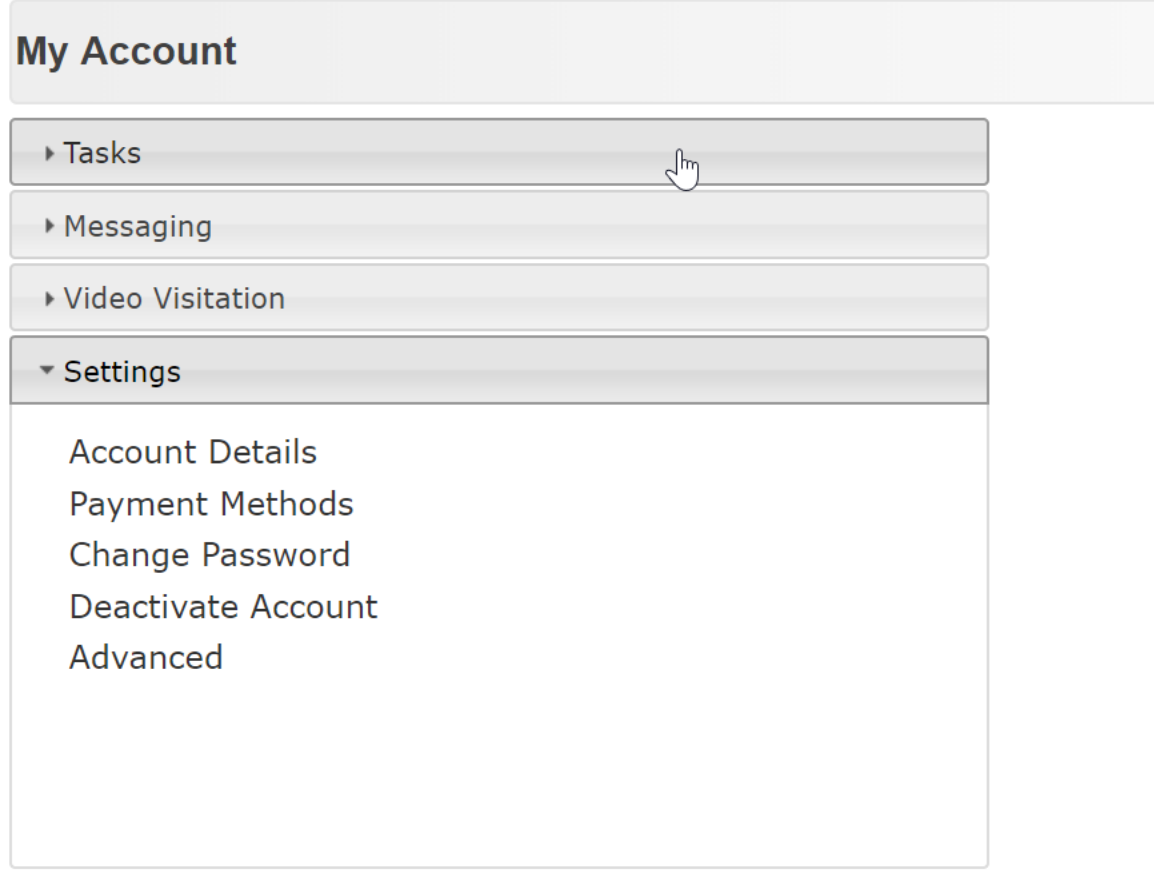

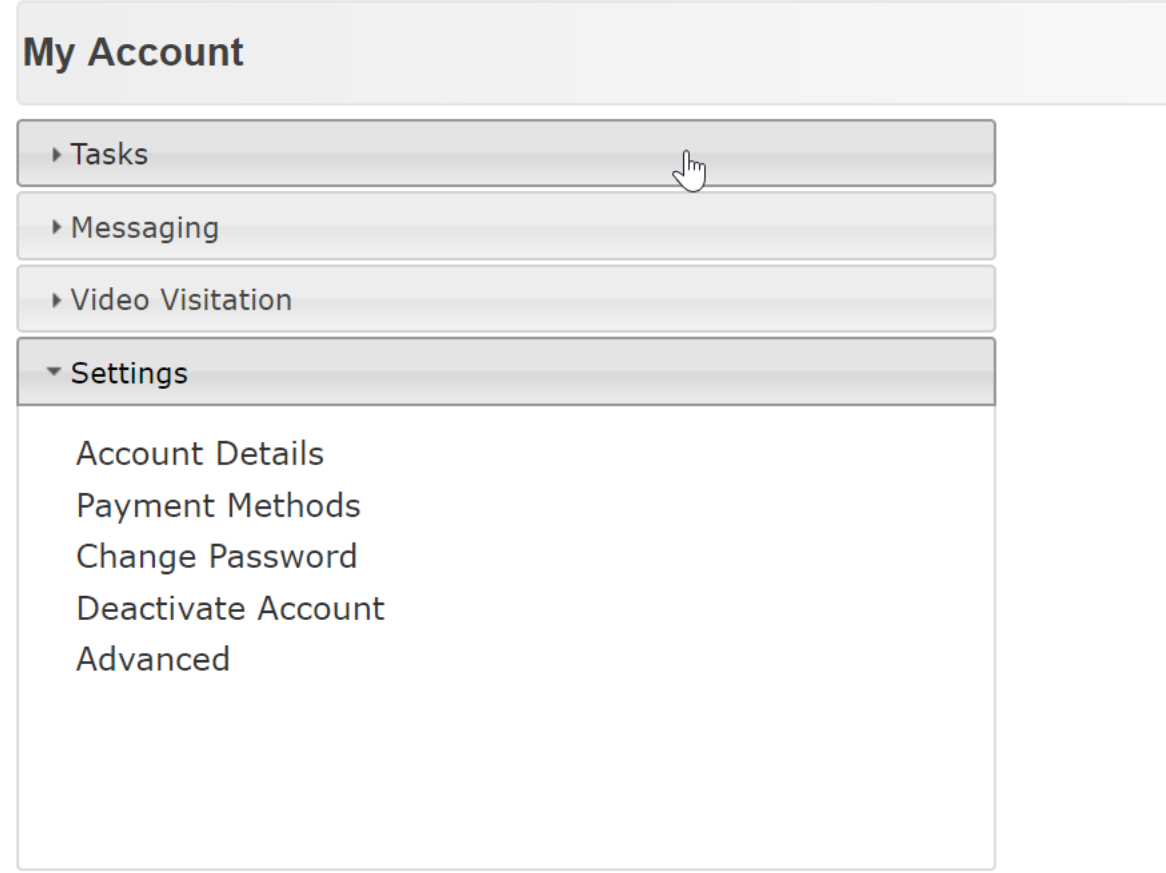

## Step 12. Click Privileged user request.

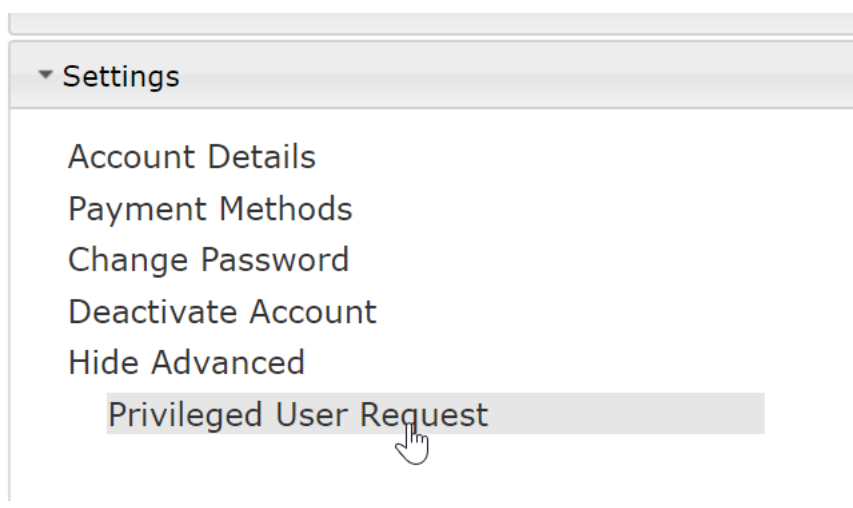

Step 13. Select the facility Tulsa-David L. Moss Criminal Justice Center from the drop-down list.

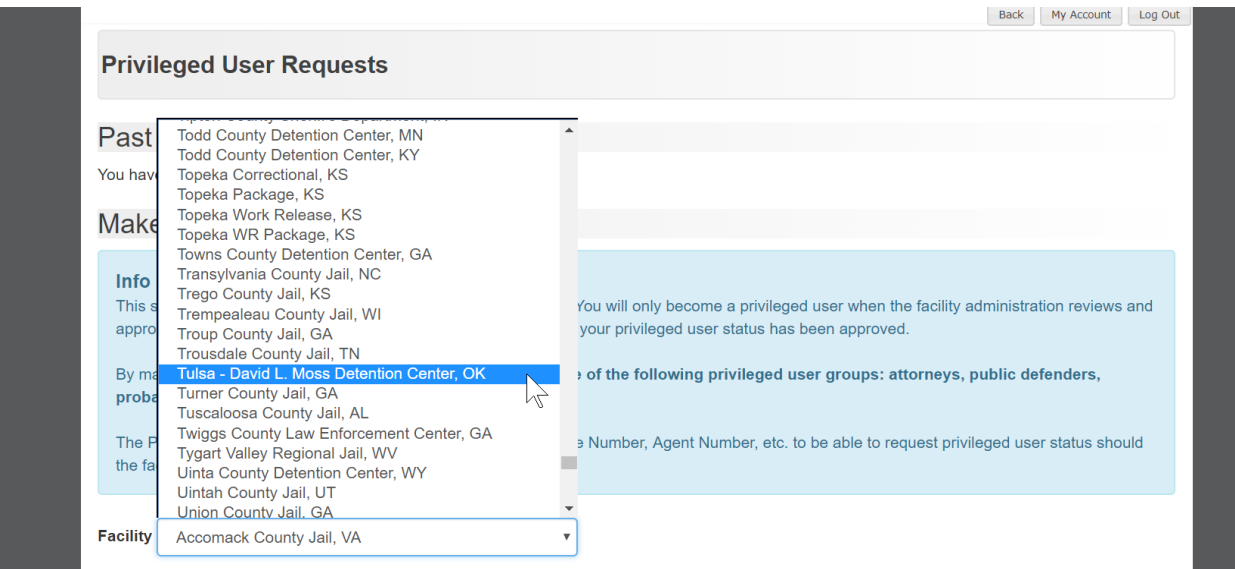

Step 14. Enter the information for group and enter your Bar number under professional ID#.

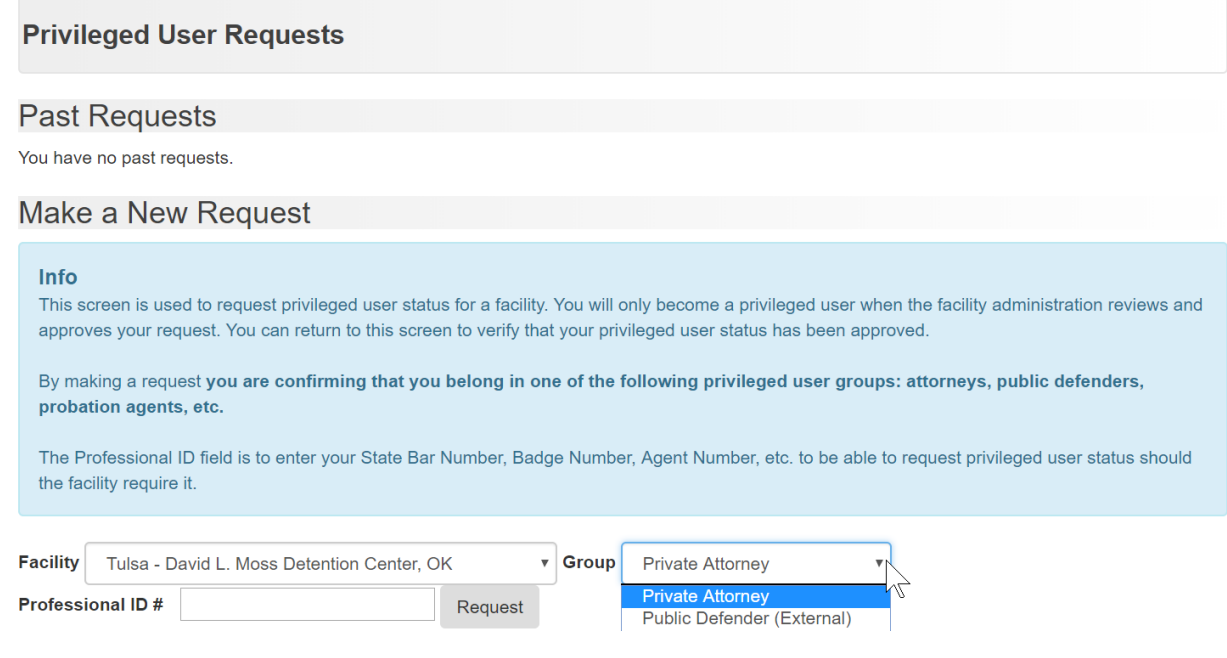

Once your request has been validated you will receive an email notifying you that have privileged user access.